# 4.1 Settlement and Depository

# **SET 2 EARLY BUY-IN REQUEST TO HKSCC**

## WHEN TO USE:

- ➤ When a Clearing Participant foresees a short in CNS delivery on T+2, this participant can request HKSCC to perform buy-in earlier than normal date T+3.
- > Available from 08:00 to 20:00 on CCASS business day.

#### **ABOUT THIS eSERVICE:**

- > This eService is available to Business users granted with the access rights EU\_SecuritiesSettlement to apply for early buy-in.
- > This eService is equivalent to "EARLY BUY-IN REQUEST FORM" (CCASS-Form 60).
- ➤ To support the application, maker must upload relevant supplementary document(s) using the **UPLOAD** function. File types supported are \*.pdf, \*.xls or \*.xlsx and maker can upload at most 5 files with file size less than or equal to 20Mb each.
- > Email and Dashboard notifications will be sent to both maker and checker once there is change relating to eService status.

## **SAMPLE UX:**

Users can expand all sections to view all the fields.

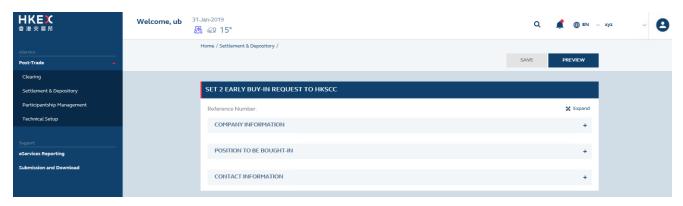

There is built-in validation on the data input.

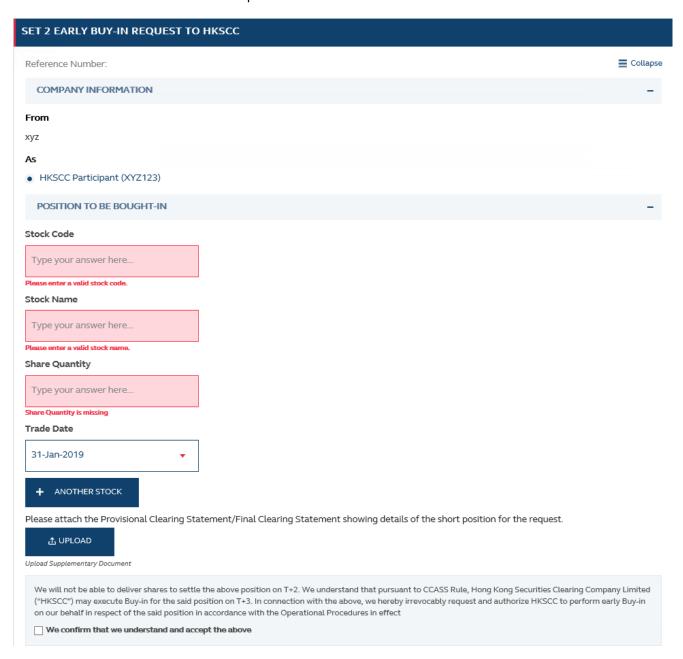

# FIELDS HIGHLIGHTS:

| #                        | Field Name             | Highlights                                                                                                    |
|--------------------------|------------------------|----------------------------------------------------------------------------------------------------|
| COMPANY INFORMATION      |                        |                                                                                                    |
| 1                        | From                   | - Display the company name on behalf of which the maker is                                                                                                    |
| 2                        | As                     | <ul><li>acting.</li><li>Only applicable to HKSCC Participant.</li></ul>                                                                                                    |
| POSITION TO BE BOUGHT-IN |                        |                                                                                                    |
| 3                        | Stock Code             | <ul> <li>Only applicable to Hong Kong Market.</li> <li>The eService will suggest related Stock Name once maker enters the Stock code and vice versa.</li> <li>All fields are mandatory.</li> <li>Built-in validation: Supplementary document(s) must be uploaded; Record with same stock on same Trade Date will be treated as duplicate.</li> <li>At most 30 stocks can be added in one submission.</li> <li>At most 5 files with file size 20Mb each can be uploaded in one submission.</li> </ul> |
| 4                        | Stock Name             |                                                                                                    |
| 5                        | Share Quantity         |                                                                                                    |
| 7                        | Trade Date             |                                                                                                    |
| 8                        | + ANOTHER STOCK        |                                                                                                    |
| 9                        | UPLOAD                 |                                                                                                    |
| 10                       | Declaration checkbox   |                                                                                                    |
| CONTACT INFORMATION      |                        |                                                                                                    |
| 11                       | Name of Contact Person | <ul> <li>Auto-filled based on maker's profile and editable.</li> <li>If group email is defined, fill in group email instead of maker's email.</li> <li>Built-in validation: Only on the format of email address and telephone number but not on data correctness.</li> <li>Maker can provide up to 5 contact information.</li> </ul>                                                                                                    |
| 12                       | Email Address          |                                                                                                    |
| 13                       | Telephone Number       |                                                                                                    |
| 14                       | +CONTACT PERSON        |                                                                                                    |